# LOGFAS:

#### NATO UNCLASSIFIED

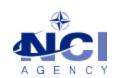

NCIA/SSBA/LAS/KB 2015-04 30-Mar-15

# **KNOWLEDGE BASE ARTICLE**

# Logistics Functional Area Services (LOGFAS) v6.2.0

To : End user

**Subject**: Error message using EVE Data Loader

Reference(s) :

## 1. Applicability

LOGFAS 6.2.x (64-bit operating systems)

#### 2. Problem definition

When launching EVE Data Loader, the following windows appear although Outlook is installed:

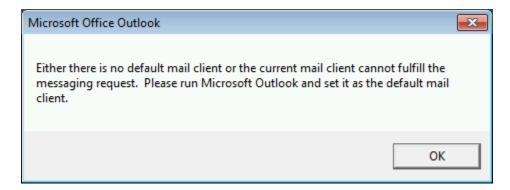

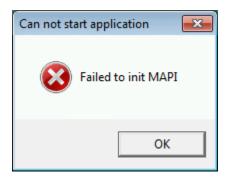

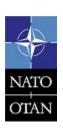

NCIA / SSBA / LAS Bldg 302, Rm 3xx Tel.: +32 (0)6544 9445

## **NATO UNCLASSIFIED**

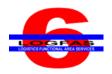

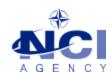

## 3. Problem investigation

The architecture of EVE Data Loader must match the Outlook client. That means that if Outlook 32-bit is installed, EVE Data Loader 32-bit is to be used. If Outlook 64-bit is installed, EVE Data Loader 64-bit is to be used.

## 4. Workaround

Use the version of EVE Data Loader that matches the Outlook installation. If necessary, contact the administrator to have the 64-bit package of LOGFAS installed (it contains the 64-bit version of EVE, EVE Data Loader and LDM).

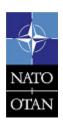

NCIA / SSBA / LAS Bldg 302, Rm 3xx Tel.: +32 (0)6544 9445